# Package 'forsearch'

April 24, 2022

Version 2.3.0

- Title Outlier Diagnostics for Some Linear Effects and Linear Mixed Effects Models
- Description Identifies potential data outliers and their impact on estimates and analyses. Uses the forward search approach of Atkinson and Riani, "Robust Diagnostic Regression Analysis", 2000,<ISBN: o-387-95017-6>) to prepare descriptive statistics of a dataset that is to be analyzed by stats::lm(), stats::glm(), or nlme::lme(). Includes graphics functions to display the descriptive statistics.

License GPL  $(>= 3)$ 

**SystemRequirements**  $gmp (= 4.1)$ 

```
Imports Hmisc(>= 4.6-0), Cairo(>= 1.5-14), ggplot2(>= 3.3.5), nlme(>=3.1-152), tibble(>= 3.1.6)
```
Encoding UTF-8

RoxygenNote 7.1.2

**Depends**  $R$  ( $>= 2.10$ )

Suggests rmarkdown, knitr

VignetteBuilder knitr

NeedsCompilation no

Author William Fairweather [aut, cre]

Maintainer William Fairweather <wrf343@flowervalleyconsulting.com>

Repository CRAN

Date/Publication 2022-04-24 15:50:02 UTC

# R topics documented:

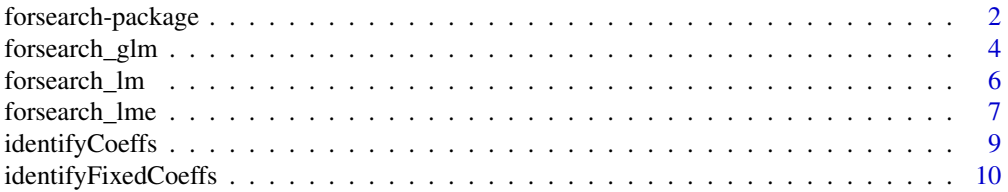

# <span id="page-1-0"></span>2 forsearch-package

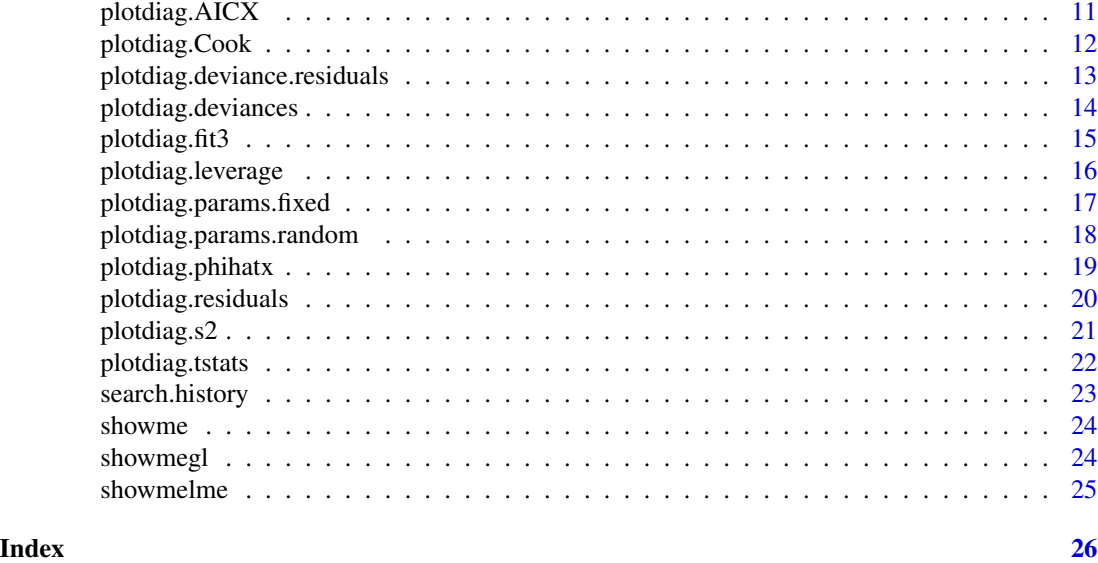

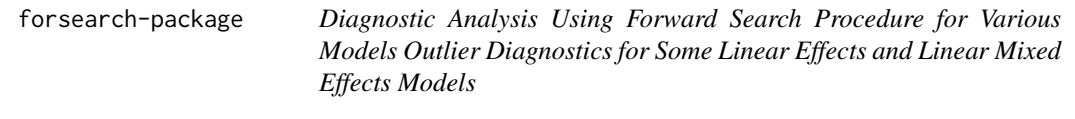

# Description

Identifies potential data outliers and their impact on estimates and analyses. Uses the forward search approach of Atkinson and Riani, "Robust Diagnostic Regression Analysis", 2000,<ISBN: o-387-95017-6>) to prepare descriptive statistics of a dataset that is to be analyzed by stats::lm(), stats::glm(), or nlme::lme(). Includes graphics functions to display the descriptive statistics.

# Details

The DESCRIPTION file:

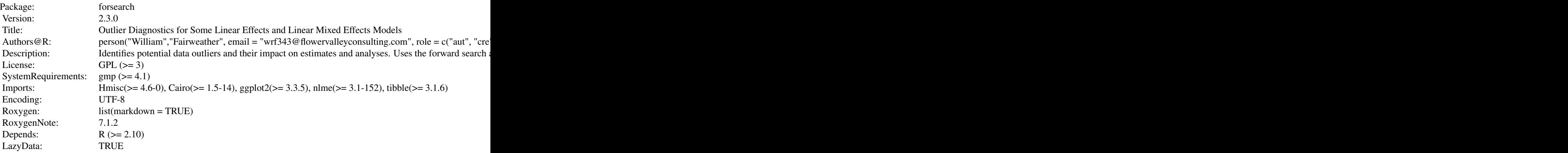

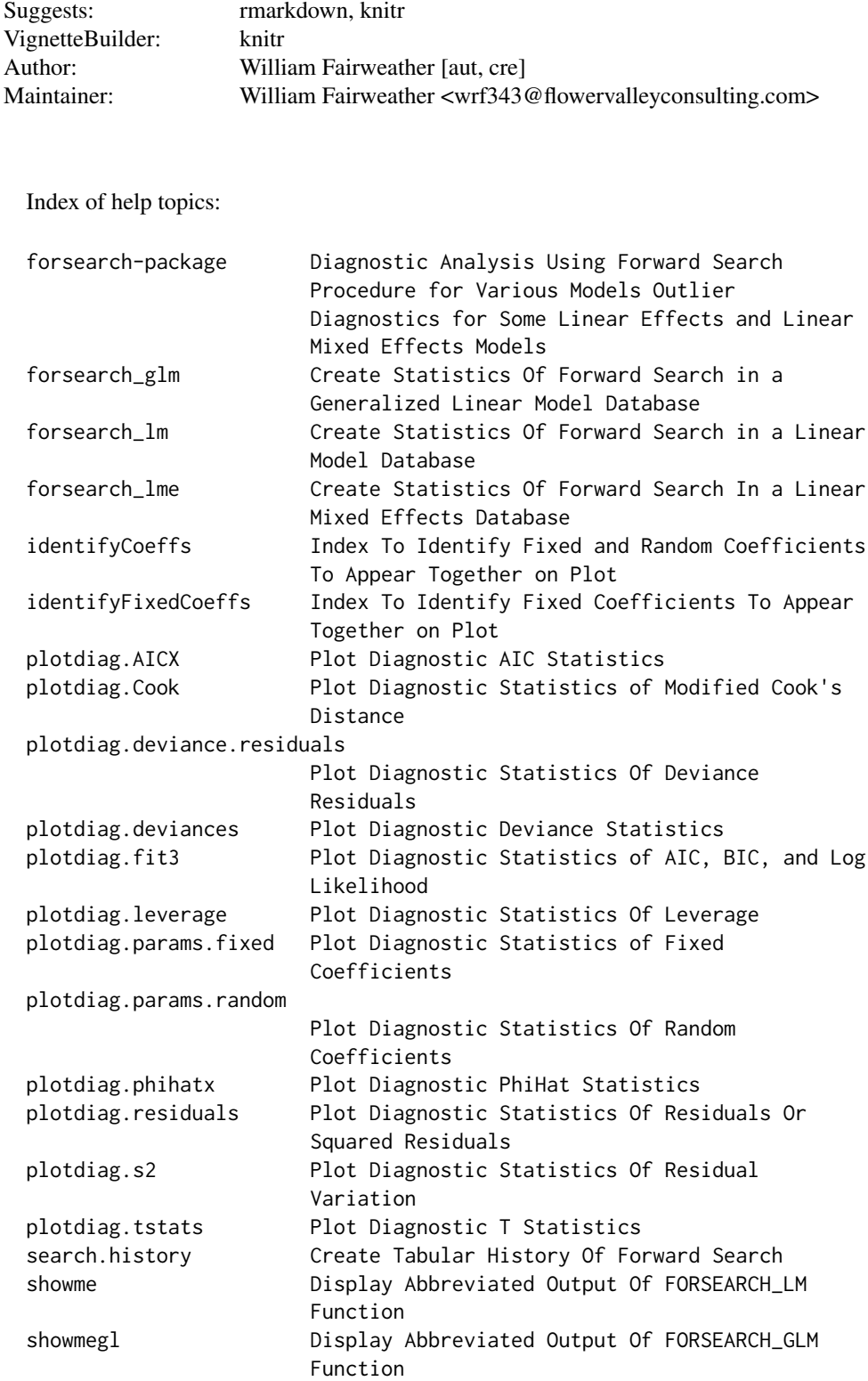

# <span id="page-3-0"></span>showmelme **Display Abbreviated Output Of FORSEARCH\_LME** Function

Ensure that data frame has a leading column of observation numbers. Run forsearch\_xxx to create a file of diagnostic statistics to be used as input to such plotting functions as plotdiag.residuals, plotdiag.params.fixed, plotdiag.params.random, plotdiag.s2, plotdiag,leverage, and plotdiag.Cook. The file of diagnostic statistics can be voluminous, and utility functions of showme, showmelme, and showmegl (for lm, lme and glm analyses, respectively) display the output more succinctly. Plotting of statistics for fixed and for random coefficients is limited by graphical restraints in some cases. The function identifyCoeffs provides a set of indexing codes so that plotdiag.params.random can display diagnostics for selected fixed or random model parameters. The function identifyFixedCoeffs does the same for lm models.

#### Author(s)

William R. Fairweather, Flower Valley Consulting, Inc., Silver Spring MD USA NA Maintainer: NA William R. Fairweather <wrf343 at flowervalleyconsulting.com>

# References

Atkinson, A and M Riani. Robust Diagnostic Regression Analysis, Springer, New York, 2000. Pinheiro, JC and DM Bates. Mixed-Effects Models in S and S-Plus, Springer, New York, 2000.

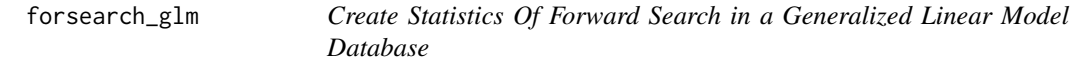

#### Description

Prepares summary statistics at each stage of forward search for subsequent plotting. Forward search is conducted in three steps: Step 1 to identify minimal set of observations to estimate unknown parameters, and Step 2 to add one observation at each stage such that observations in the set are best fitting at that stage. A preliminary step (Step 0) contains code for pre-processing of the data.

#### Usage

```
forsearch_glm(initial.sample, cobs, response.cols, indep.cols, family, data,
estimate.phi=TRUE, skip.step1=NULL, diagnose=FALSE, verbose=TRUE)
```
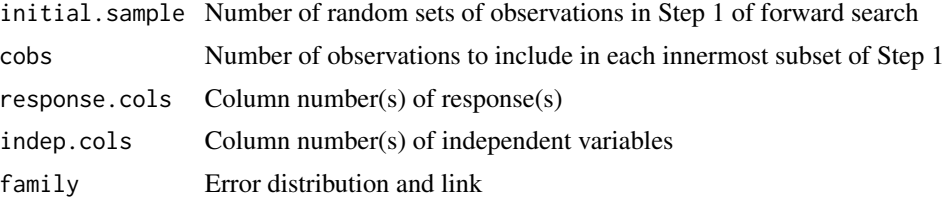

# forsearch\_glm 5

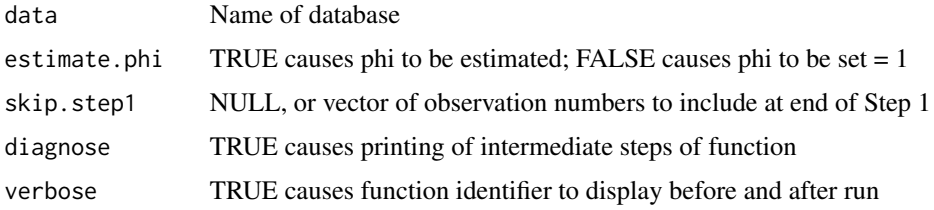

# Details

No compounding of independent variables is performed within this function. Cross products of two or more variables, functions of single variables, etc. must be explicit and must be represented by another variable in the independent set.

# Value

# LIST

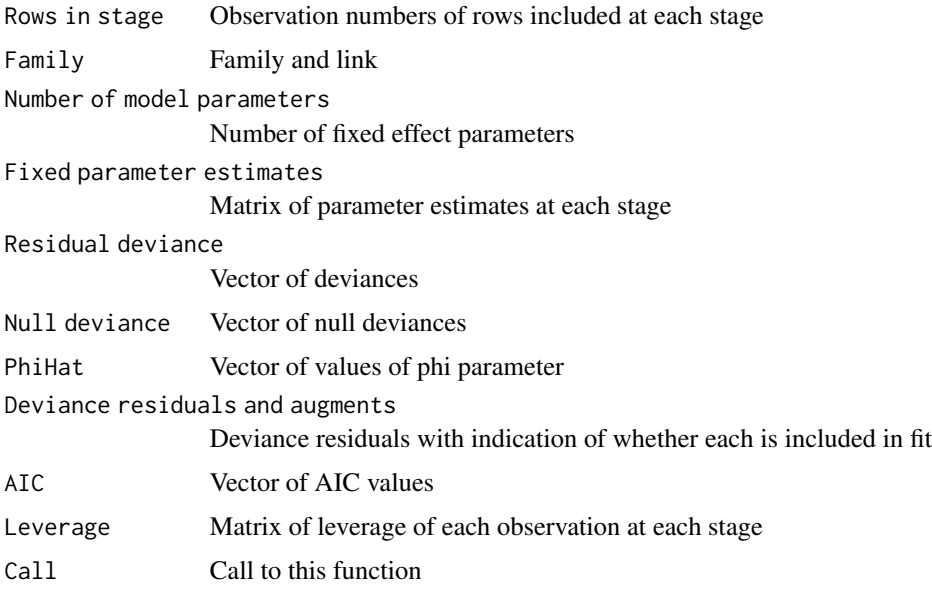

# Author(s)

William R. Fairweather

# References

Atkinson, A and M Riani. Robust Diagnostic Regression Analysis, Springer, New York, 2000.

<span id="page-5-0"></span>

Prepares summary statistics at each stage of forward search for subsequent plotting. Forward search is conducted in two steps: Step 1 to identify minimal set of observations to estimate unknown parameters, and Step 2 to add one observation at each stage such that observations in the set are best fitting at that stage.

# Usage

```
forsearch_lm(formula, data, initial.sample, diagnose = FALSE, verbose = TRUE)
```
# Arguments

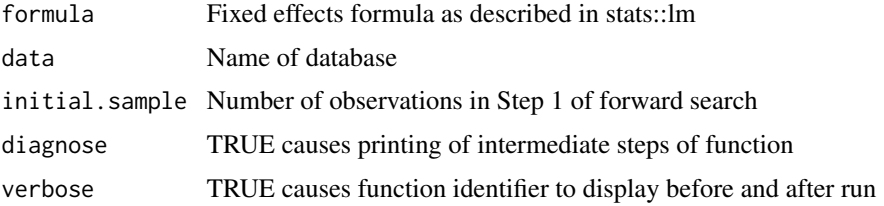

# Value

# LIST

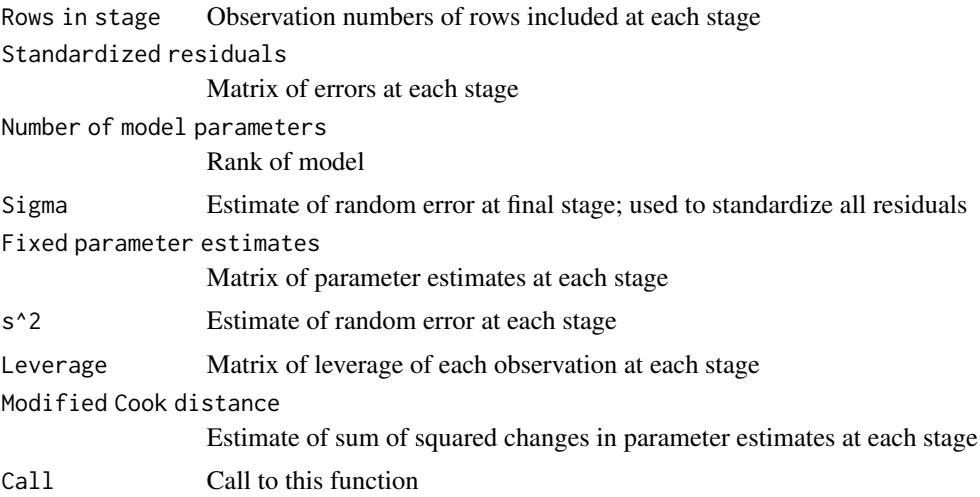

# Author(s)

William R. Fairweather

# <span id="page-6-0"></span>forsearch\_lme 7

# References

Atkinson, A and M Riani. Robust Diagnostic Regression Analysis, Springer, New York, 2000.

#### Examples

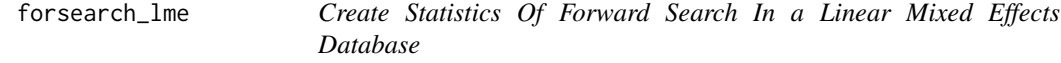

# Description

Prepares summary statistics at each stage of forward search for subsequent plotting. Forward search is conducted in three steps: Step 0 to set up accounting for group structure, Step 1 to identify minimal set of observations to estimate unknown parameters, and Step 2 to add one observation at each stage such that observations in the set are best fitting at that stage.

#### Usage

```
forsearch_lme(fixed, data, random, formula, response.column, initial.sample, robs,
   skip.step1=NULL, XmaxIter = 1000, XmsMaxIter = 1000,
   Xtolerance = 0.01, XniterEM = 1000, XmsMaxEval = 400, XmsTol = 1e-05,
   Xopt = "optim", diagnose = FALSE, verbose = TRUE)
```
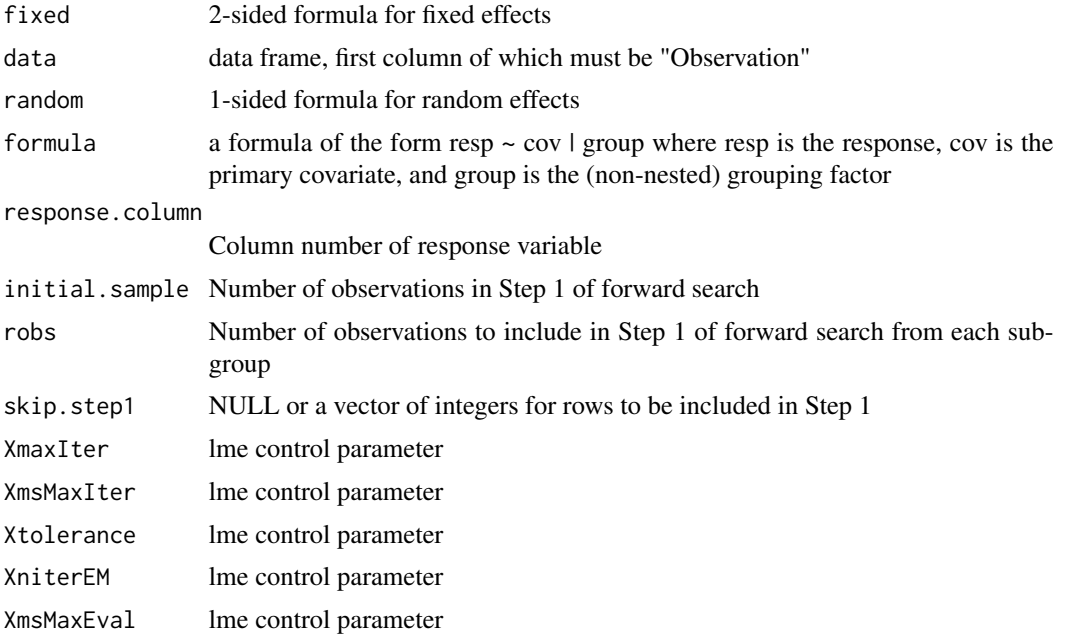

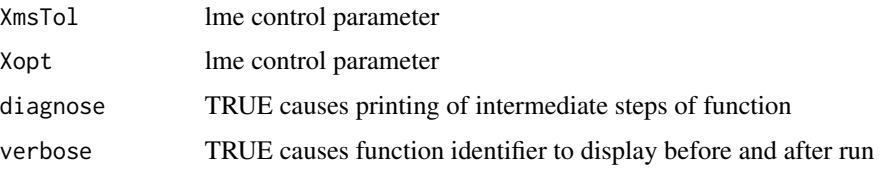

# Details

Group structure is ignored in calculating errors of fit in Step 1. That is, predictions derive from lm fit and not lme fit. Diagnostic statistics are obtained from lme fits. Argument 'formula' is used to identify the innermost group structure and the observations in each level.

#### Value

# LIST

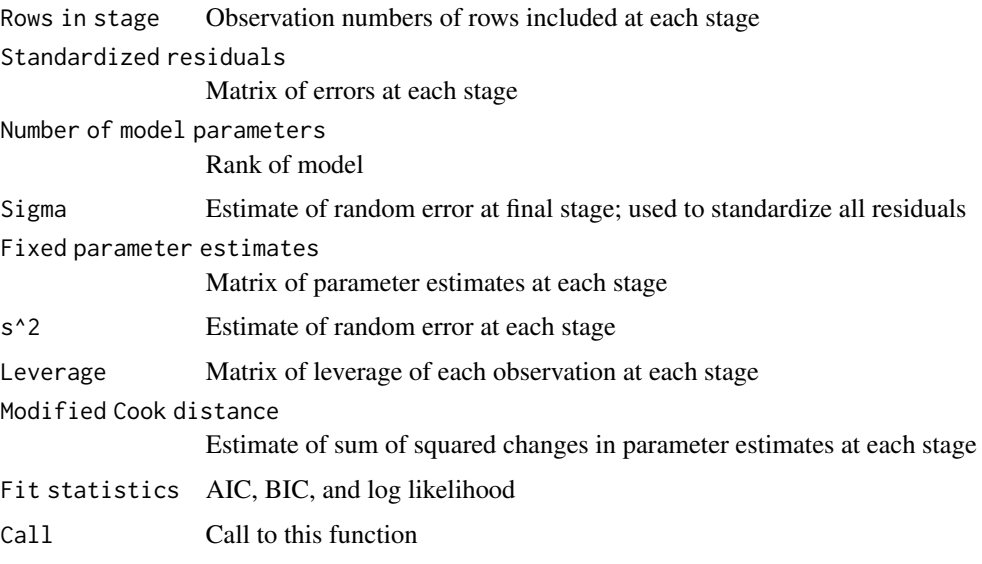

# Author(s)

William R. Fairweather

# References

Atkinson, A and M Riani. Robust Diagnostic Regression Analysis, Springer, New York, 2000. Pinheiro, JC and DM Bates. Mixed-Effects Models in S and S-Plus, Springer, New York, 2000. https://CRAN.R-project.org/package=nlme

<span id="page-8-0"></span>

Runs the defined, grouped linear mixed effects (lme) model. Displays the resulting fixed and random coefficients. Attaches codes for identifying them to the plotting functions of this package.

#### Usage

```
identifyCoeffs(fixed, data, random,
   XmaxIter = 1000, XmsMaxIter = 1000,Xtolerance = 0.01, XniterEM = 1000, XmsMaxEval = 400, XmsTol = 1e-05,
   Xopt = "optim",
   diagnose = FALSE, verbose = TRUE)
```
# Arguments

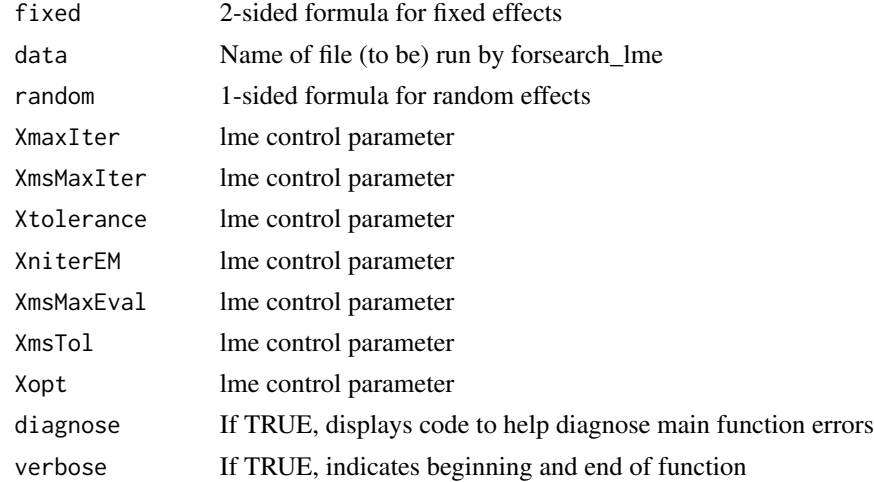

#### Details

Plotting functions cannot plot more than a few coefficients on one graph. This function prepares an index of the coefficients so that the user can more easily identify which ones should appear together in a plot.

# Value

Index of fixed and random coefficients from forsearch\_lme.

#### Author(s)

William R. Fairweather

#### <span id="page-9-0"></span>References

Atkinson, A and M Riani. Robust Diagnostic Regression Analysis, Springer, New York, 2000.

#### Examples

identifyFixedCoeffs *Index To Identify Fixed Coefficients To Appear Together on Plot*

#### Description

Runs the defined linear (lm) model. Displays the resulting coefficients. Attaches codes for identifying them to the plotting functions of this package.

#### Usage

```
identifyFixedCoeffs(formula, data, diagnose = FALSE, verbose = TRUE)
```
#### Arguments

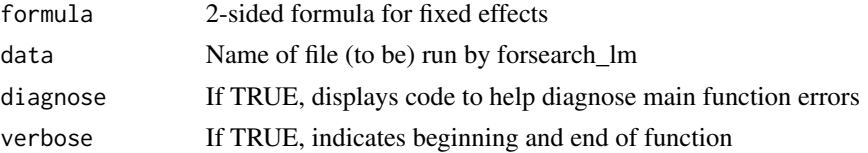

# Details

Plotting functions cannot plot more than a few coefficients on one graph. This function prepares an index of the coefficients so that the user can more easily identify which ones should appear together in a plot.

# Value

Index of coefficients from forsearch\_lm.

#### Author(s)

William R. Fairweather

# References

Atkinson, A and M Riani. Robust Diagnostic Regression Analysis, Springer, New York, 2000.

<span id="page-10-0"></span>

Plot output from forsearch\_glm to show change in AIC statistics as the number of observations in the forward search procedure increases. Save plot in folder containing working directory.

#### Usage

```
plotdiag.AICX(forn, maintitle = "Put main title here",
subtitle = "Put subtitle here", caption="Put caption title here",
wmf = "Put_plot_file_title_here",
Cairo=TRUE, printgraph=TRUE,loess = FALSE,
diagnose = FALSE,verbose = TRUE)
```
# Arguments

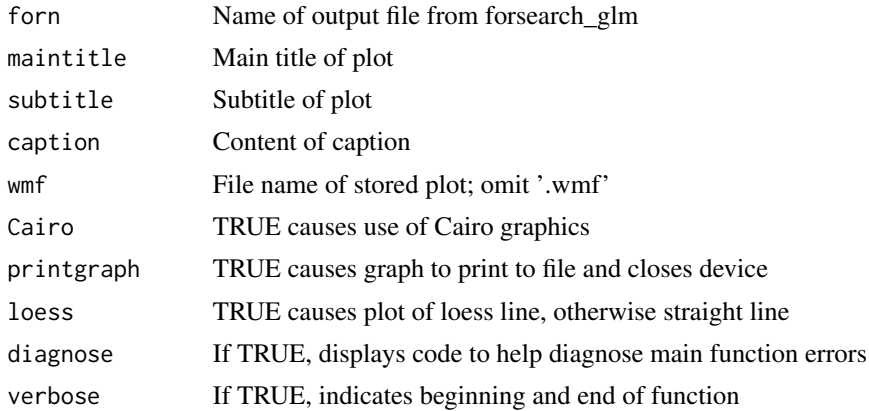

# Value

Process and plot AIC statistics from forsearch\_glm

# Author(s)

William R. Fairweather

# References

Atkinson, A and M Riani. Robust Diagnostic Regression Analysis, Springer, New York, 2000.

Plot output from forsearch\_lm or forsearch\_lme to show change in Modified Cook's distance as the number of observations in the forward search procedure increases. Save plot in folder containing working directory.

#### Usage

```
plotdiag.Cook(forn, maintitle = "Put main title here", subtitle = "Put subtitle here",
caption = "Put caption here", wmf = "Put_plot_file_title_here",
Cairo=TRUE,printgraph=TRUE, loess = FALSE,
diagnose = FALSE, verbose = TRUE)
```
# Arguments

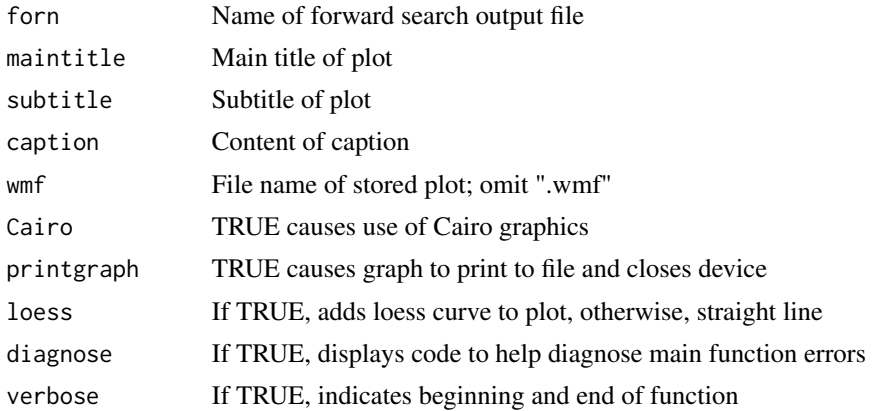

# Value

Process and plot Cook distance statistics from forsearch\_lm or forsearch\_lme

# Author(s)

William R. Fairweather

# References

Atkinson, A and M Riani. Robust Diagnostic Regression Analysis, Springer, New York, 2000.

<span id="page-12-0"></span>plotdiag.deviance.residuals

*Plot Diagnostic Statistics Of Deviance Residuals*

#### Description

Plot output from forsearch\_glm to show change in deviance residuals or augmented deviance residuals, either of which can be squared, as the number of observations in the forward search procedure increases. Save plot in folder containing working directory.

#### Usage

```
plotdiag.deviance.residuals(forn, squared = FALSE, augmented=TRUE, hilos = c(1, 0),
maintitle="Put main title here", subtitle="Put subtitle here", caption="Put caption here",
wmf= "Put_graph_title_here", Cairo=TRUE,printgraph=TRUE,
legend = "Dummy legend name", diagnose = FALSE,verbose = TRUE)
```
# Arguments

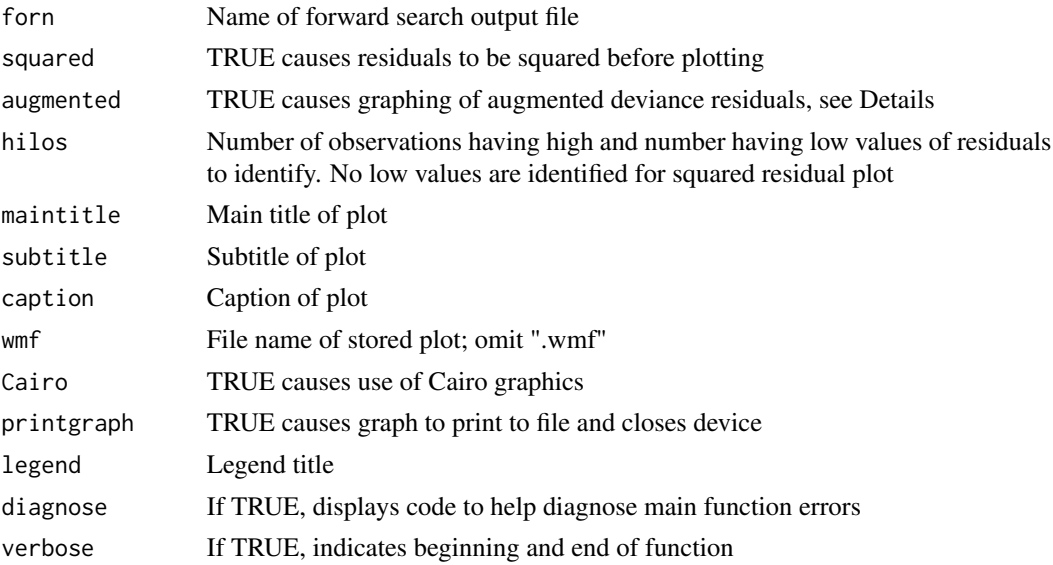

# Details

We reserve the use of the term 'Deviance residuals' to deviance residuals of the observations that were used to create the model fit, and use the term 'Augmented deviance residuals' to refer to deviance residuals of all available observations. The latter are created by predicting the fit of the model to all observations.

#### Value

Process and plot changes in deviance residuals or squared deviance residuals from forsearch\_glm

<span id="page-13-0"></span>William R. Fairweather

#### References

Atkinson, A and M Riani. Robust Diagnostic Regression Analysis, Springer, New York, 2000.

#### Examples

plotdiag.deviances *Plot Diagnostic Deviance Statistics*

# Description

Plot output from forsearch\_glm to show change in deviances as the number of observations in the forward search procedure increases. Save plot in folder containing working directory.

#### Usage

```
plotdiag.deviances(forn, devtype, maintitle = "Put main title here",
subtitle = "Put subtitle here", caption="Put caption here",
wmf = "Put_plot_file_title_here",
Cairo=TRUE, printgraph=TRUE,loess=FALSE,
diagnose = FALSE,verbose = TRUE)
```
#### Arguments

![](_page_13_Picture_131.jpeg)

# Value

Process and plot deviances from forsearch\_glm

# <span id="page-14-0"></span>plotdiag.fit3 15

# Author(s)

William R. Fairweather

#### References

Atkinson, A and M Riani. Robust Diagnostic Regression Analysis, Springer, New York, 2000.

# Examples

plotdiag.fit3 *Plot Diagnostic Statistics of AIC, BIC, and Log Likelihood*

#### Description

Plot output from forsearch\_lme to show change in AIC, BIC, and log likelihood as the number of observations in the forward search procedure increases. Save plot in folder containing working directory.

#### Usage

```
plotdiag.fit3(forn, maintitle = "Put main title here", subtitle = "Put subtitle here",
    caption = "Put caption here", wmf = "Put_graph_filename_here",
    Cairo=TRUE,printgraph=TRUE, legend="Dummy legend name",
    diagnose = FALSE, verbose = TRUE)
```
#### Arguments

![](_page_14_Picture_128.jpeg)

# Value

Process and plot trends of AIC, BIC, and log likelihood statistics from forsearch\_lme

<span id="page-15-0"></span>William R. Fairweather

#### References

Atkinson, A and M Riani. Robust Diagnostic Regression Analysis, Springer, New York, 2000.

# Examples

plotdiag.leverage *Plot Diagnostic Statistics Of Leverage*

#### Description

Plot output from forsearch\_lm or forsearch\_lme to show change in leverage of each observation as the number of observations in the forward search procedure increases. Save plot in folder containing working directory.

#### Usage

```
plotdiag.leverage(forn, hilos = c(1, 0), maintitle = "Put main title here",
subtitle = "Put subtitle here", caption="Put caption here",wmf = "Put_graph_title_here",
Cairo=TRUE, printgraph = TRUE,diagnose = FALSE,verbose = TRUE)
```
# Arguments

![](_page_15_Picture_130.jpeg)

# Value

Process and plot Cook distance statistics from forsearch\_lm or forsearch\_lme

<span id="page-16-0"></span>William R. Fairweather

#### References

Atkinson, A and M Riani. Robust Diagnostic Regression Analysis, Springer, New York, 2000.

#### Examples

plotdiag.params.fixed *Plot Diagnostic Statistics of Fixed Coefficients*

# Description

Plot output from forsearch\_xxx to show change in random coefficients as the number of observations in the forward search procedure increases. Save plot in folder containing working directory.

#### Usage

```
plotdiag.params.fixed(forn, coeff.codenums=NULL, maintitle = "Put main title here",
subtitle = "Put subtitle here", caption="Put caption here",wmf = "Put_stored_name_here",
Cairo=TRUE, printgraph=TRUE,legend = "Dummy legend name",
diagnose = FALSE,verbose = TRUE)
```
# Arguments

![](_page_16_Picture_132.jpeg)

# Value

Process and plot fixed coefficient statistics from forsearch\_lm or forsearch\_lme

<span id="page-17-0"></span>William R. Fairweather

#### References

Atkinson, A and M Riani. Robust Diagnostic Regression Analysis, Springer, New York, 2000.

#### Examples

plotdiag.params.random

*Plot Diagnostic Statistics Of Random Coefficients*

# Description

Plot output from forsearch\_lme to show change in root mean squares of random coefficients as the number of observations in the forward search procedure increases. Save plot in folder containing working directory.

#### Usage

```
plotdiag.params.random(forn, coeff.codenums=NULL,
asfacets=FALSE, facetdir=c("h","v"),
maintitle = "Put maintitle here", subtitle = "Put subtitle here",
caption = "Put caption here",wmf = "Put_stored_name_here",
Cairo=TRUE,printgraph = TRUE,
legend = "Dummy legend name", diagnose = FALSE, verbose = TRUE)
```
![](_page_17_Picture_141.jpeg)

# <span id="page-18-0"></span>plotdiag.phihatx 19

# Value

Process and plot RMS of random coefficients from forsearch\_lme

# Author(s)

William R. Fairweather

# References

Atkinson, A and M Riani. Robust Diagnostic Regression Analysis, Springer, New York, 2000.

# Examples

plotdiag.phihatx *Plot Diagnostic PhiHat Statistics*

# Description

Plot output from forsearch\_glm to show change in phiHat statistics as the number of observations in the forward search procedure increases. Save plot in folder containing working directory.

# Usage

```
plotdiag.phihatx(forn, maintitle = "Put main title here",
subtitle = "Put subtitle here", caption="Put caption here",
wmf = "Put_plot_file_title_here",
Cairo=TRUE, printgraph=TRUE,loess = FALSE,
diagnose = FALSE,verbose = TRUE)
```
![](_page_18_Picture_126.jpeg)

# <span id="page-19-0"></span>Value

Process and plot phiHat statistics from forsearch\_glm

# Author(s)

William R. Fairweather

#### References

Atkinson, A and M Riani. Robust Diagnostic Regression Analysis, Springer, New York, 2000.

## Examples

plotdiag.residuals *Plot Diagnostic Statistics Of Residuals Or Squared Residuals*

# Description

Plot output from forsearch\_lm or forsearch\_lme to show change in residuals or squared residuals as the number of observations in the forward search procedure increases. Save plot in folder containing working directory.

#### Usage

```
plotdiag.residuals(forn, squared = FALSE, hilos = c(1, 0), maintitle, subtitle,
caption, wmf, Cairo=TRUE, printgraph=TRUE,
legend = "Dummy legend name", diagnose = FALSE, verbose = TRUE)
```
![](_page_19_Picture_138.jpeg)

# <span id="page-20-0"></span>plotdiag.s2 21

# Value

Process and plot changes in residuals or squared residuals from forsearch\_lm or forsearch\_lme

#### Author(s)

William R. Fairweather

# References

Atkinson, A and M Riani. Robust Diagnostic Regression Analysis, Springer, New York, 2000.

# Examples

plotdiag.s2 *Plot Diagnostic Statistics Of Residual Variation*

# Description

Plot output from forsearch\_lm to show change in residual variation as the number of observations in the forward search procedure increases. Save plot in folder containing working directory.

#### Usage

```
plotdiag.s2(forn, maintitle = "Put main title here", subtitle = "Put subtitle here",
    caption = "Put caption here", wmf = "Put_graph_filename_here",
    Cairo=TRUE,printgraph=TRUE, loess = FALSE,
    diagnose = FALSE, verbose = TRUE)
```
![](_page_20_Picture_126.jpeg)

# <span id="page-21-0"></span>Value

Process and plot residual variation statistics from forsearch\_lm

#### Author(s)

William R. Fairweather

#### References

Atkinson, A and M Riani. Robust Diagnostic Regression Analysis, Springer, New York, 2000.

#### Examples

plotdiag.tstats *Plot Diagnostic T Statistics*

# Description

Plot output from forsearch\_lm or forsearch\_lme to show change in t statistics as the number of observations in the forward search procedure increases. Save plot in folder containing working directory.

#### Usage

```
plotdiag.tstats(forn, coeff.codenums=NULL, maintitle = "Put main title here",
subtitle = "Put subtitle here", caption="Put caption here", wmf = "Put_stored_name_here",
Cairo=TRUE, printgraph=TRUE,legend = "Dummy legend name",
diagnose = FALSE,verbose = TRUE)
```
![](_page_21_Picture_135.jpeg)

# <span id="page-22-0"></span>search.history 23

# Value

Process and plot t statistics of fixed coefficients from forsearch\_lm or forsearch\_lme

#### Author(s)

William R. Fairweather

#### References

Atkinson, A and M Riani. Robust Diagnostic Regression Analysis, Springer, New York, 2000.

# Examples

search.history *Create Tabular History Of Forward Search*

#### Description

The forward search functions output a list of vectors, each of which indicates which observations are in the model at each stage of the search. This function processes that list to create a more easily understood matrix of the observation numbers that are newly entered into the model and any that were temporarily removed from the model over the course of the search.

#### Usage

```
search.history(list1, diagnose = FALSE, verbose = TRUE)
```
#### Arguments

![](_page_22_Picture_109.jpeg)

#### Value

Printout of matrix showing evolution of observations to enter or leave the model during the course of the forward search

# Author(s)

William R. Fairweather

<span id="page-23-0"></span>

Output of forsearch\_lm function can be voluminous. This function displays the output in an abbreviated format. Primarily for programmer use.

# Usage

 $shown(x, verbose = TRUE)$ 

#### Arguments

![](_page_23_Picture_108.jpeg)

#### Value

Abbreviated printout of output of forsearch\_lm function

#### Author(s)

William R. Fairweather

# Examples

showmegl *Display Abbreviated Output Of FORSEARCH\_GLM Function*

# Description

Output of forsearch\_glm function can be voluminous. This function displays the output in an abbreviated format. Primarily for programmer use.

#### Usage

```
showmegl(x, verbose = TRUE)
```
![](_page_23_Picture_109.jpeg)

#### <span id="page-24-0"></span>showmelme 25

# Value

Abbreviated printout of output of forsearch\_glm function

# Author(s)

William R. Fairweather

#### Examples

showmelme *Display Abbreviated Output Of FORSEARCH\_LME Function*

# Description

Output of forsearch\_lme function can be voluminous. This function displays the output in an abbreviated format. Primarily for programmer use.

# Usage

showmelme(x, verbose = TRUE)

# Arguments

![](_page_24_Picture_87.jpeg)

# Value

Abbreviated printout of output of forsearch\_lme function

# Author(s)

William R. Fairweather

# <span id="page-25-0"></span>Index

```
∗ datagen
    forsearch_glm, 4
    forsearch_lm, 6
    forsearch_lme, 7
∗ hplot
    plotdiag.AICX, 11
    plotdiag.Cook, 12
    plotdiag.deviance.residuals, 13
    plotdiag.deviances, 14
    15
    plotdiag.leverage, 16
    plotdiag.params.fixed, 17
    plotdiag.params.random, 18
    plotdiag.phihatx, 19
    plotdiag.residuals, 20
    plotdiag.s2, 21
    plotdiag.tstats, 22
∗ manip
    identifyCoeffs, 9
    identifyFixedCoeffs, 10
    23
    showme, 24
    showmegl, 24
    showmelme, 25
∗ package
    forsearch-package, 2
forsearch (forsearch-package), 2
forsearch-package, 2
forsearch_glm, 4
forsearch_lm, 6
forsearch_lme, 7
identifyCoeffs, 9
identifyFixedCoeffs, 10
plotdiag.AICX, 11
plotdiag.Cook, 12
plotdiag.deviance.residuals, 13
plotdiag.deviances, 14
```
plotdiag.fit3, [15](#page-14-0) plotdiag.leverage, [16](#page-15-0) plotdiag.params.fixed, [17](#page-16-0) plotdiag.params.random, [18](#page-17-0) plotdiag.phihatx, [19](#page-18-0) plotdiag.residuals, [20](#page-19-0) plotdiag.s2, [21](#page-20-0) plotdiag.tstats, [22](#page-21-0)

search.history, [23](#page-22-0) showme, [24](#page-23-0) showmegl, [24](#page-23-0) showmelme, [25](#page-24-0)